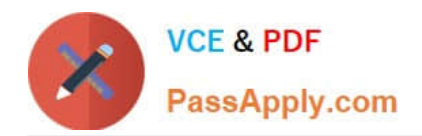

# **E20-594Q&As**

Backup and Recovery - Avamar Specialist Exam for Implementation **Engineers** 

## **Pass EMC E20-594 Exam with 100% Guarantee**

Free Download Real Questions & Answers **PDF** and **VCE** file from:

**https://www.passapply.com/e20-594.html**

### 100% Passing Guarantee 100% Money Back Assurance

Following Questions and Answers are all new published by EMC Official Exam Center

**Colonization** Download After Purchase

- **@ 100% Money Back Guarantee**
- **63 365 Days Free Update**
- 800,000+ Satisfied Customers

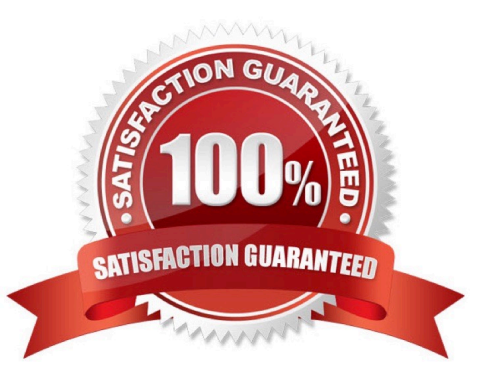

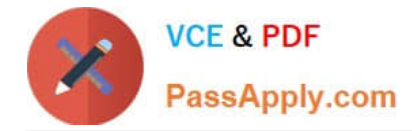

#### **QUESTION 1**

In what type of file is backup data stored in an EMC Avamar storage node?

- A. Stripes
- B. Chunks
- C. Hash
- D. Index

Correct Answer: A

#### **QUESTION 2**

Which command is used to configure RMC access for Dell EMC Avamar Gen4T systems?

- A. dpnnetutil
- B. yast
- C. ipconfig
- D. ipmitool
- Correct Answer: A

#### **QUESTION 3**

Which EMC Avamar Management Console navigation screen would you use to view checkpoints and checkpoint validations?

- A. Server Monitor
- B. Activity
- C. Administration
- D. Policy

```
Correct Answer: A
```
#### **QUESTION 4**

This command is executed on EMC Avamar server single01:

% replicate --dstaddr=single02 --dstid=root --dstpassword=secret --dpnname=single01

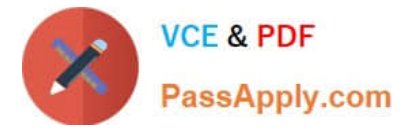

To which domain on server single02 is the replicated data sent?

- A. /REPLICATE/single01
- B. /single01
- C. /REPLICATE/single02

 $D. /$ 

Correct Answer: A

#### **QUESTION 5**

By default, where are the cache files located on an EMC Avamar Windows backup client?

- A. C:\Program Files\avs\var
- B. C:\Program Files\avs\var\clientlogs
- C. C:\Program Files\avs\administrator
- D. C:\Program Files\avs\bin
- Correct Answer: A

[Latest E20-594 Dumps](https://www.passapply.com/e20-594.html) **[E20-594 Practice Test](https://www.passapply.com/e20-594.html)** [E20-594 Exam Questions](https://www.passapply.com/e20-594.html)